Access to Purplemash and other LGFL programs only works via MYUSO (this can be googled too).

## <https://my.uso.im/>

1) Log onto myuso (using LGFL log ins) *All pupils logins end in .204 example: gjassal4.204* 

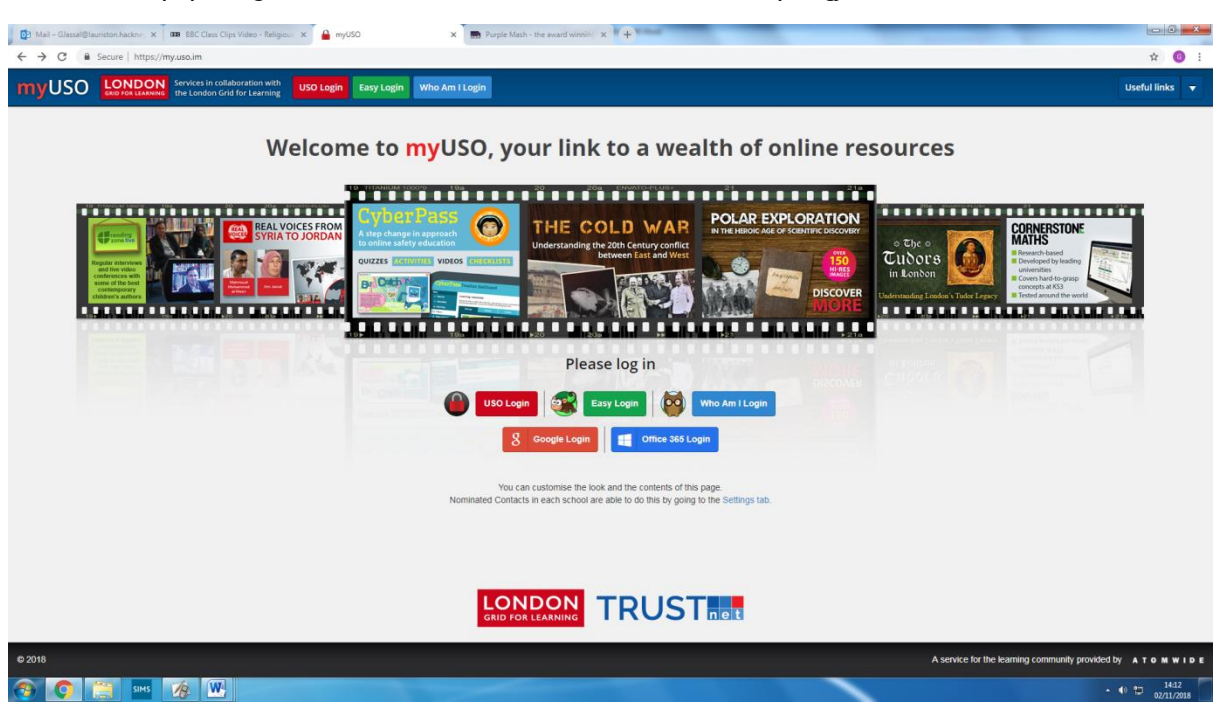

2) Click onto resources on your home page to reveal multiple learning platforms including PurpleMash.

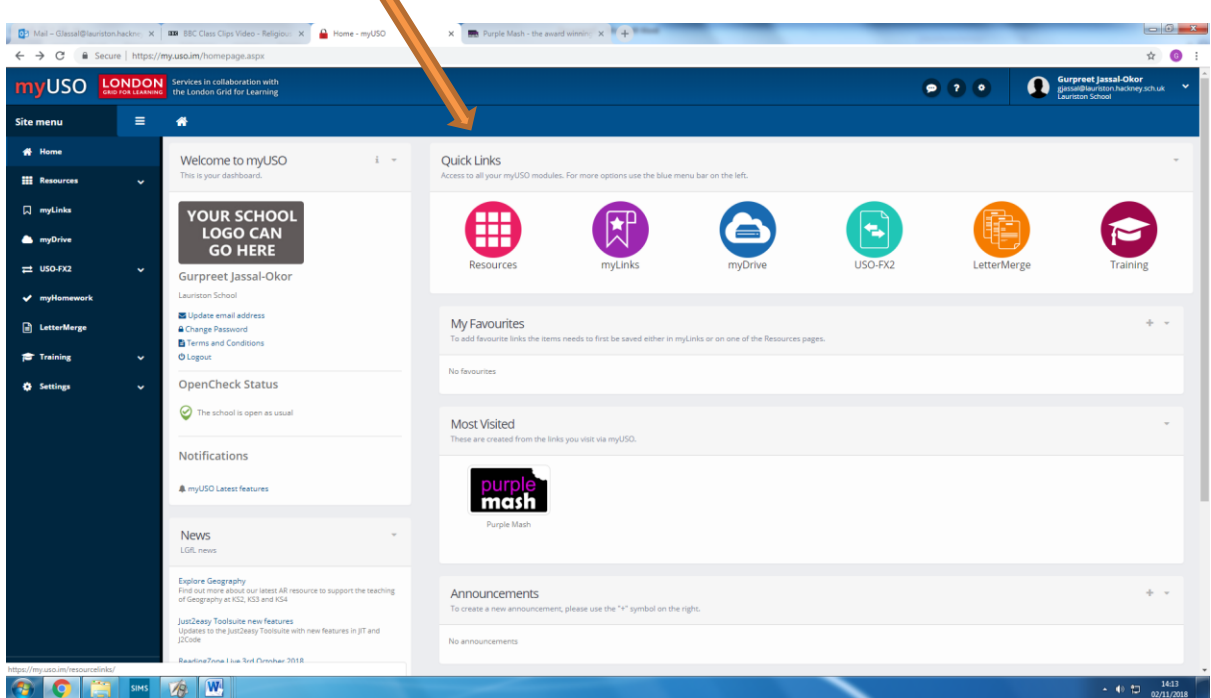